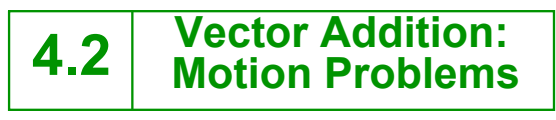

- **I can add and 4.2 subtract vectors graphically.**
- **14.3 I** can add and **subtract vectors using the component method.**

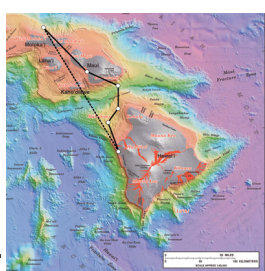

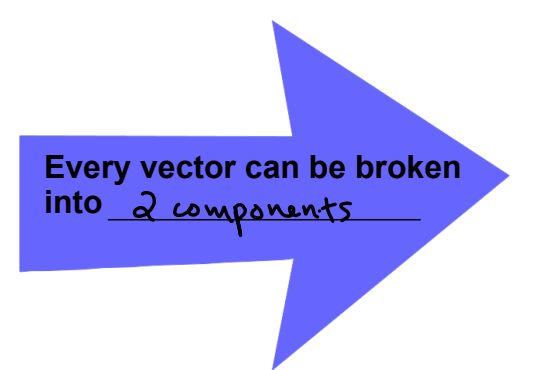

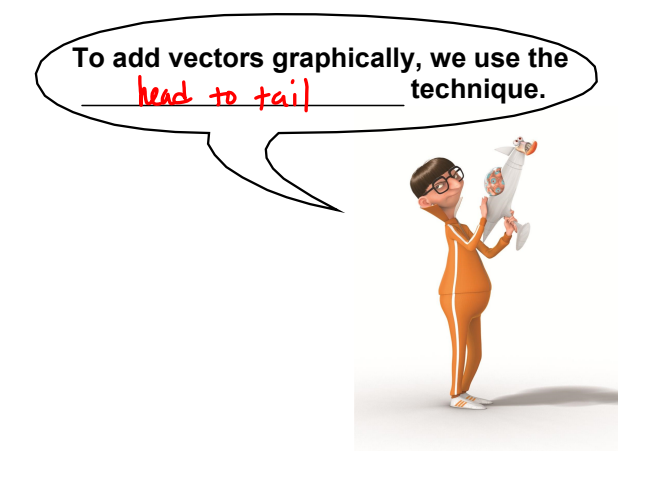

## **2 Methods of Adding Vectors**

**1. Graphical Method** « Head-to-Tail Addition

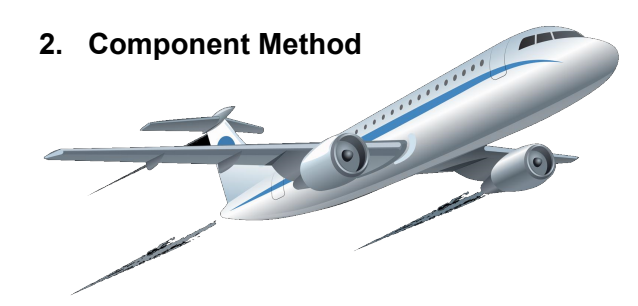

## **Graphical Method: Head-to-Tail Addition**

Adding vectors graphically: Place the tail of the second at the head of the first. The sum points from the tail of the first to the head of the last.

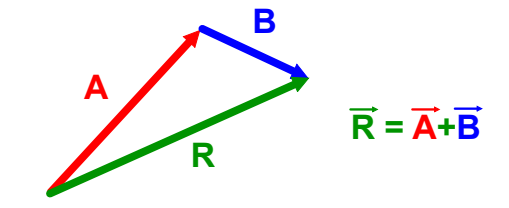

## **Component Method**

**Adding Vectors Using Components:** 

- 1. Find the components of each vector to be added.
- 2. Add the x- and y-components separately.
- 3. Find the resultant vector.

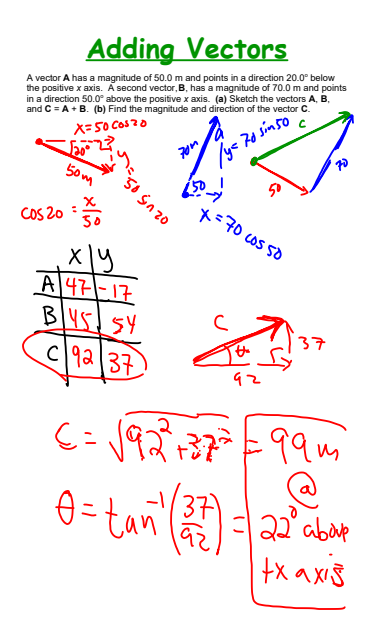

## **Subtracting Vectors**

The negative of a vector is represented by an arrow of the same length as the original vector, but pointing in the opposite direction.

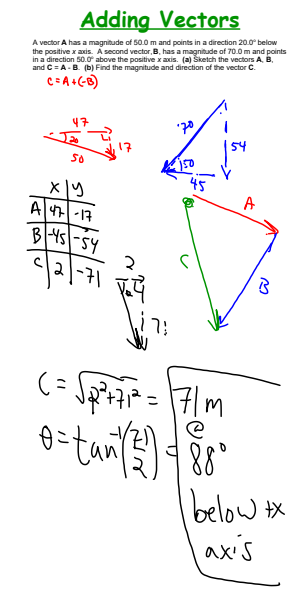

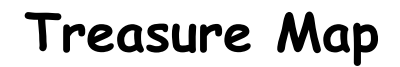

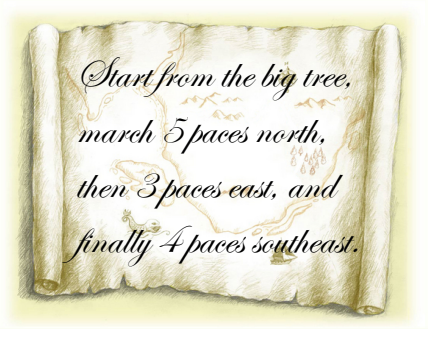

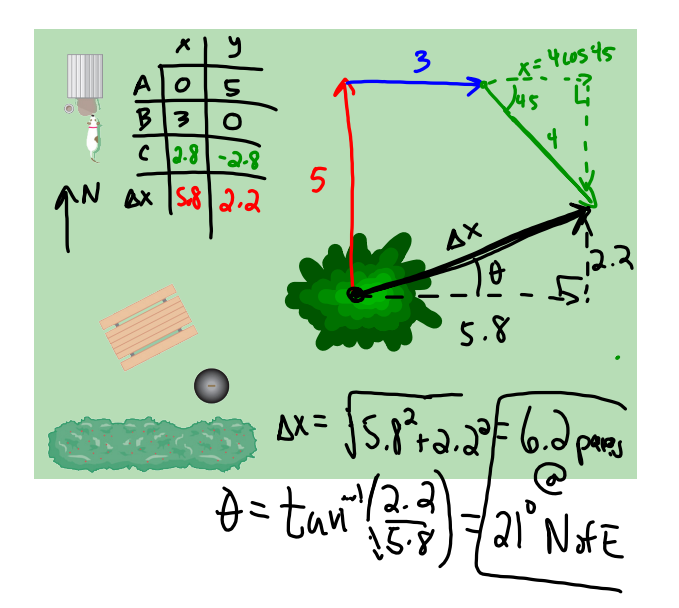

**HOMEWORK** Unit 4 Problems (5-7)